# **FHEM Vorstellung**

## **Beispiel: Fenster-offen-Erkennung**

**2017-02-27 Jens Bretschneider**

HACKERSPACE BREMEN E.V.

**make | hack | modify**

## **Ziel: Fenster-offen-Erkennung**

- Benachrichtigung auf Smartphone, wenn
	- beim Verlassen der Wohnung noch Fenster geöffnet sind oder
	- während Abwesenheit Fenster geöffnet werden

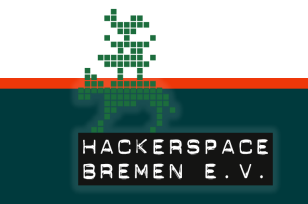

## **FHEM auf Raspberry Pi**

#### • FHEM

- Komponenten:
	- Raspberry Pi B+
	- Raspbian als Betriebssystem
	- FHEM als Smarthome-Zentrale

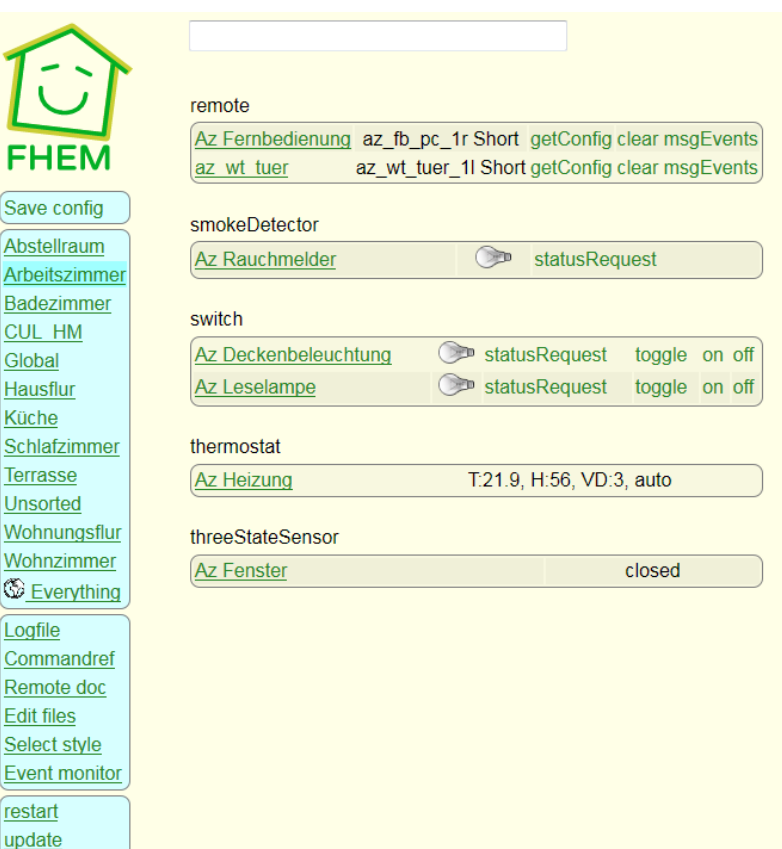

FI Sav Abs Arb Bad  $<sup>CL</sup>$ </sup> Glol Hau Küc

Wol Wol  $\overline{\circ}$ Log Con Ren Edit Sele

rest

configCheck

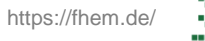

## **FHEM mit Homematic**

- Gateway zur Funk-Kommunikation (868 MHz)
- Komponenten:
	- USB-Konfigurationsadapter HM-CFG-USB

• Alternativ: u.a. LAN-Gateway HM-LGW-O-TW-W-EU-2

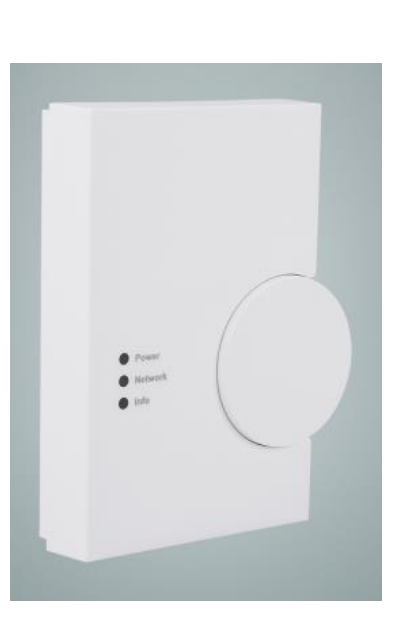

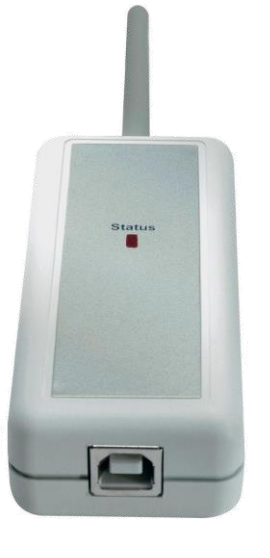

Quelle: http://www.eq-3.de/produkte/homematic/zentralen-und-gateways/homematic-funk-lan-gateway.html#bestell\_info

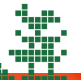

HACKERSPACE BREMEN E.V.

## **Fenster-Kontakt**

• HomeMatic Funk-Fenster-Drehgriffkontakt

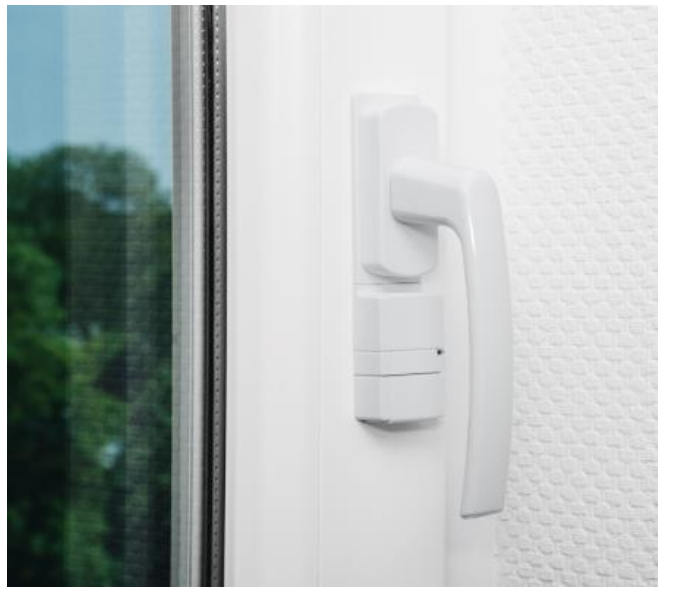

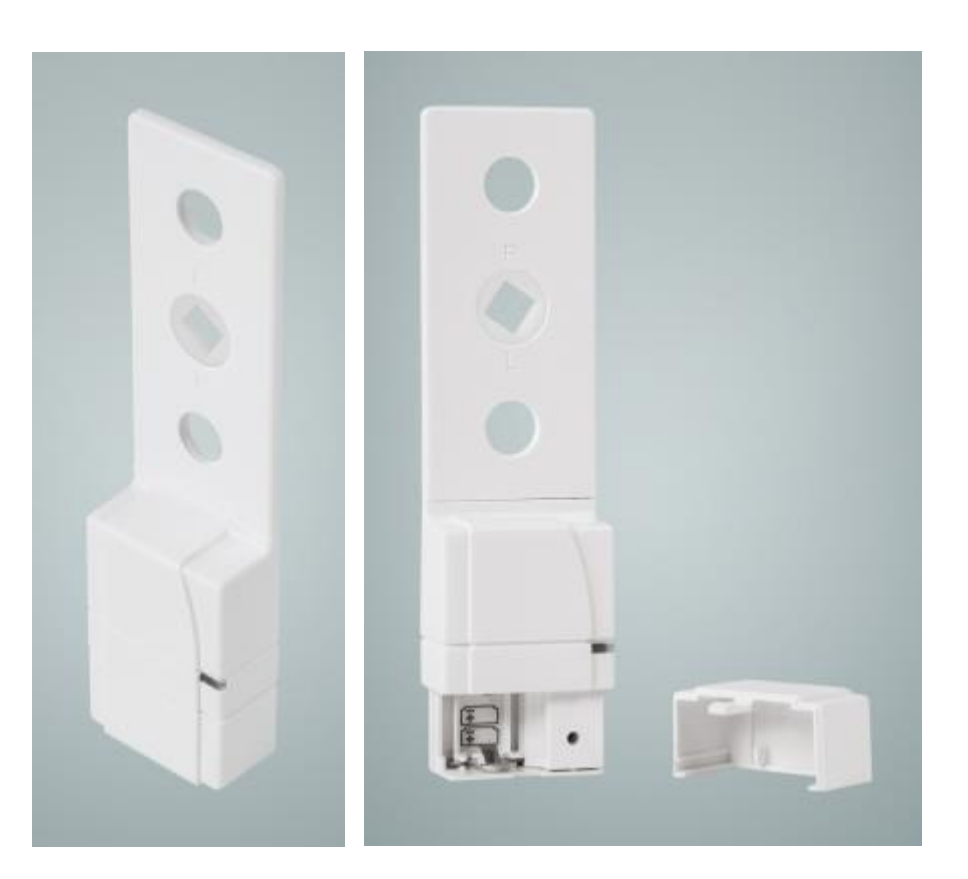

Quelle: http://www.eq-3.de/produkte/homematic/heizung-und-klima/hm-sec-rhs.html

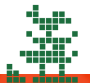

## **Tür-Kontakt**

## • HomeMatic Funk-Tür-/Fensterkontakt, optisch

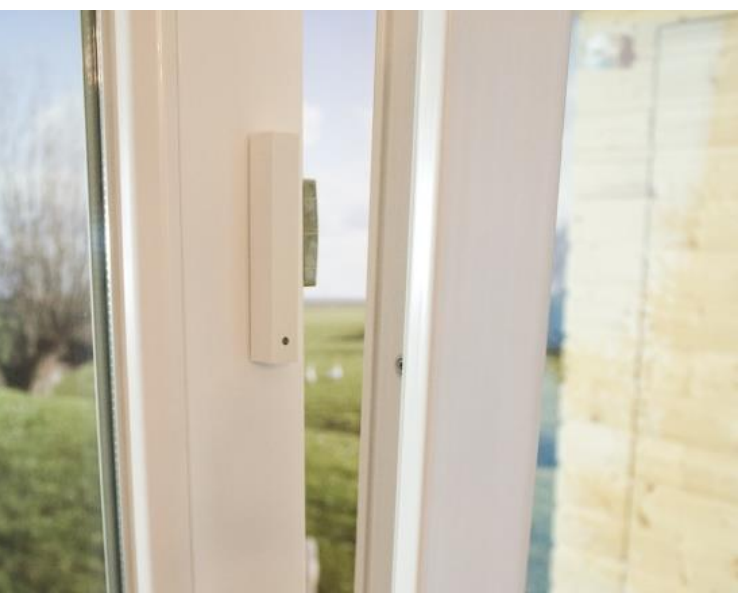

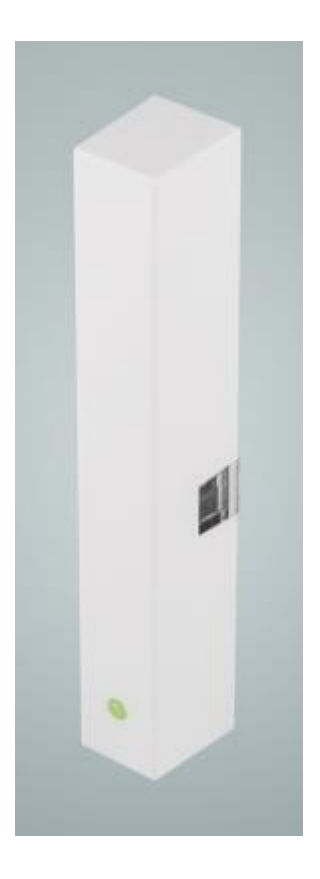

Quelle: http://www.eq-3.de/produkte/homematic/heizung-und-klima/homematic-funk-tuer-fensterkontakt-optisch.html

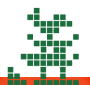

HACKERSPACE BREMEN E.V.

## **Smartphone-App**

- Geofencing
- Für Android: **EgiGeoZone**
- FHEM-Modul: geofancy

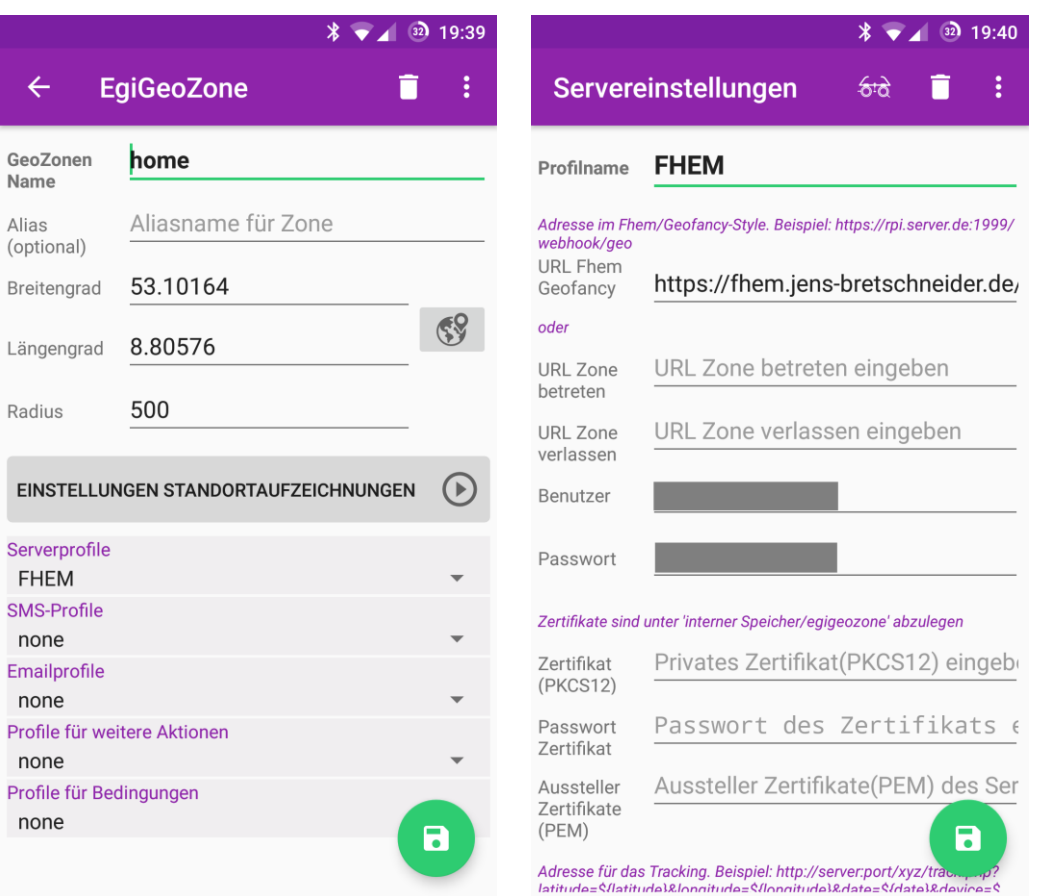

https://play.google.com/store/apps/details?id=de.egi.geofence.geozone bzw. https://www.egigeozone.de/

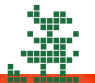

## **Smartphone-App**

- Empfang von Google Push-Benachrichtigungen
- Für Android: AndFHEM
- FHEM-Modul: gcmsend

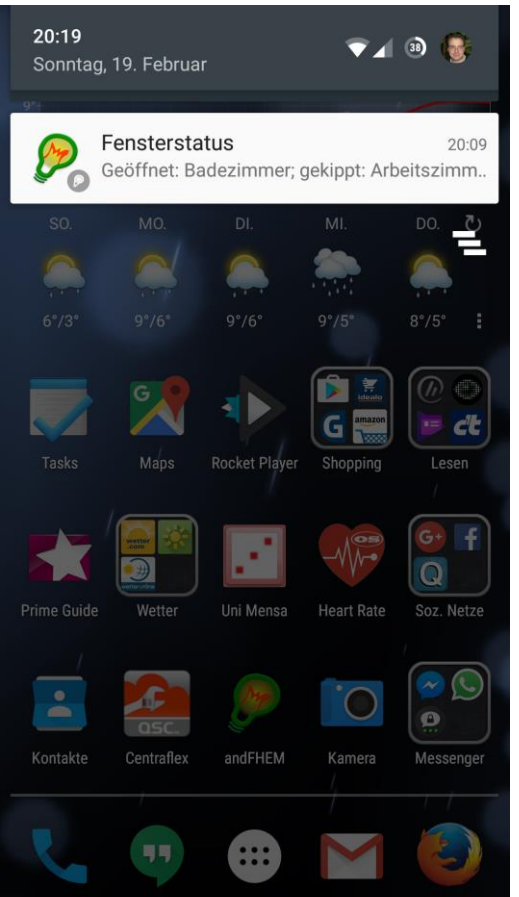

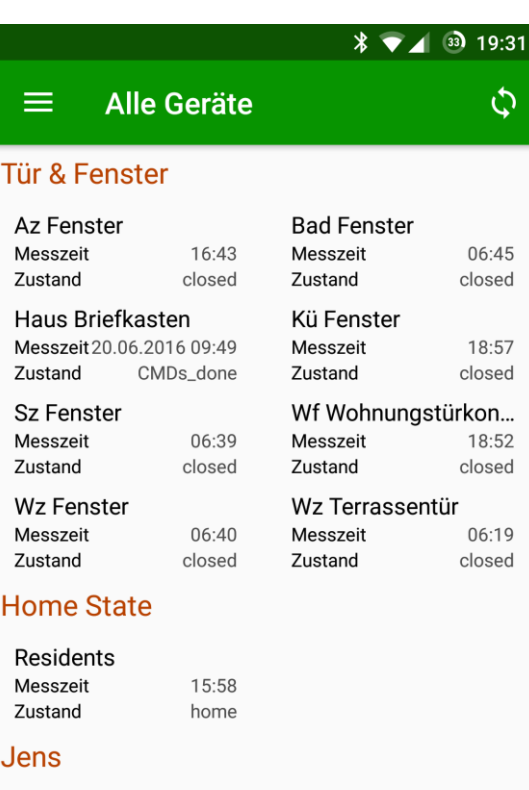

#### Jens

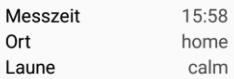

https://play.google.com/store/apps/details?id=li.klass.fhem bzw. http://andfhem.klass.li/

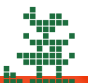

HACKERSPACE BREMEN E.V.

## **Ablauf beim Verlassen der Wohnung**

- FHEM weiß durch geofency, ob ich zu Hause bin oder nicht
- FHEM kennt durch Drehgriffkontakte den Status der Fenster
- Türkontakt triggert beim Öffnen FHEM, den Fensterstatus zu melden
- FHEM baut Statusmeldung zusammen, falls Fenster offen
- FHEM gcmsend Modul sendet Statusnachricht auf Smartphone

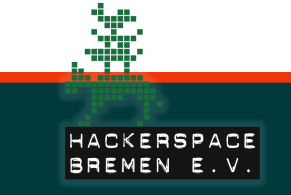

## **Ablauf beim Öffnen eines Fensters in Abwesenheit**

- FHEM weiß durch geofency, ob ich zu Hause bin oder nicht
- Drehgriffkontakt triggert beim Öffnen FHEM, den Fensterstatus zu melden
- FHEM baut Statusmeldung zusammen
- FHEM gcmsend Modul sendet Statusnachricht auf Smartphone

#### **Probleme**

- Geofencing ist nicht 100 % zuverlässig "50 Meter neben Zone"
	- Zone vergrößern?
- URL-Aufruf der EgiGeozone-App scheitert manchmal (kein Netz?), so dass home/absent-Status nicht korrekt
	- WLAN-Erkennung/Ping auf Smartphone mit einbeziehen?

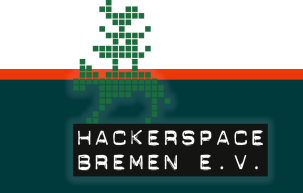